## <span id="page-0-0"></span>Package: concordexR (via r-universe)

## July 24, 2024

Title Identify Spatial Homogeneous Regions with concordex

Version 1.5.5

Description Spatial homogeneous regions (SHRs) in tissues are domains that are homogenous with respect to cell type composition. We present a method for identifying SHRs using spatial transcriptomics data, and demonstrate that it is efficient and effective at finding SHRs for a wide variety of tissue types. concordex relies on analysis of k-nearest-neighbor (kNN) graphs. The tool is also useful for analysis of non-spatial transcriptomics data, and can elucidate the extent of concordance between partitions of cells derived from clustering algorithms, and transcriptomic similarity as represented in kNN graphs.

## License Artistic-2.0

## URL <https://github.com/pachterlab/concordexR>,

<https://pachterlab.github.io/concordexR/>

## BugReports <https://github.com/pachterlab/concordexR/issues>

## **Depends**  $R (= 4.3.0)$

- Imports BiocGenerics, BiocNeighbors, BiocParallel, bluster, cli, DelayedArray, Matrix, methods, purrr, rlang, SingleCellExperiment, sparseMatrixStats, SpatialExperiment, SummarizedExperiment
- Suggests BiocManager, BiocStyle, ggplot2, glue, knitr, mbkmeans, patchwork, rmarkdown, scater, SFEData, SpatialFeatureExperiment, TENxPBMCData, testthat (>= 3.0.0)

#### VignetteBuilder knitr

biocViews SingleCell, Clustering, Spatial, Transcriptomics

Config/testthat/edition 3

Encoding UTF-8

Roxygen list(markdown = TRUE)

RoxygenNote 7.3.2

<span id="page-1-0"></span>Repository https://bioc.r-universe.dev

RemoteUrl https://github.com/bioc/concordexR

RemoteRef HEAD

RemoteSha d14e3aa11f19adbae394046e016d3ebfbdb23e4b

## **Contents**

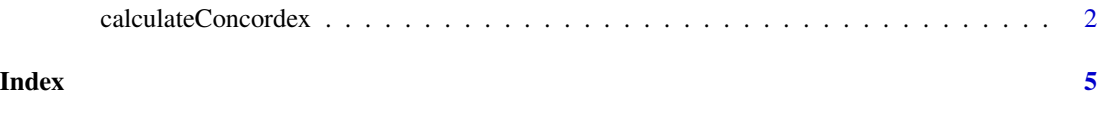

calculateConcordex *Identify Spatially Homogeneous Regions with concordex*

### Description

Compute the neighborhood consolidation matrix and identify spatial homogeneous regions.

## Usage

```
calculateConcordex(x, ...)
## S4 method for signature 'ANY'
calculateConcordex(
  x,
  labels,
  ...,
  n_neighbors = 30,
  compute_similarity = FALSE,
  BLUSPARAM,
 BNINDEX,
 BNPARAM = KmknnParam(),
 BPPARAM = SerialParam()
)
## S4 method for signature 'SummarizedExperiment'
calculateConcordex(x, labels, ..., assay.type = "logcounts")
## S4 method for signature 'SingleCellExperiment'
calculateConcordex(x, labels, ..., use.dimred = NULL)
## S4 method for signature 'SpatialExperiment'
calcutateConcordex(x, labels, ..., use.spatial = TRUE)
```
## <span id="page-2-0"></span>Arguments

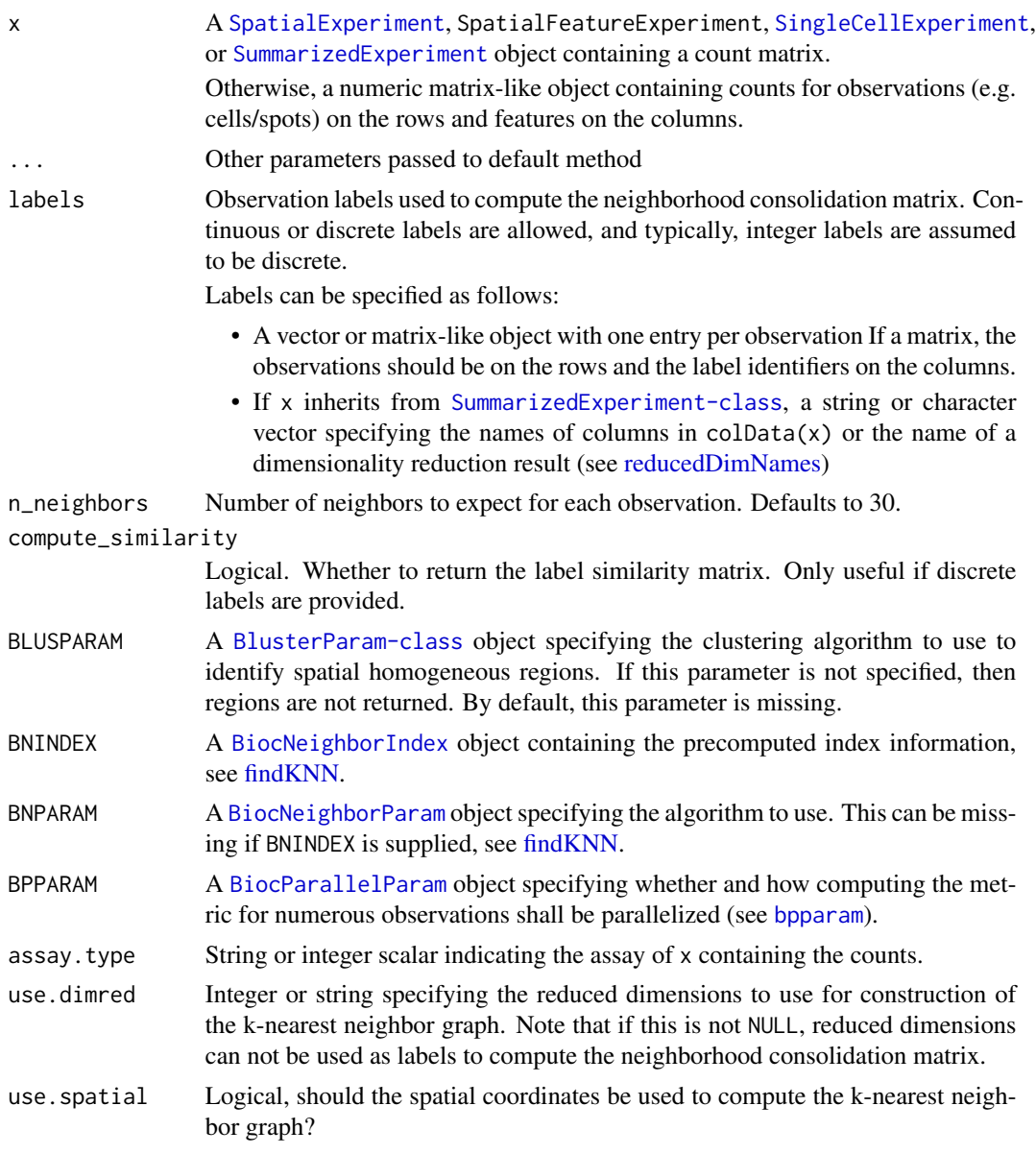

## Value

A sparse matrix

## Examples

```
example(read10xVisium, "SpatialExperiment")
library(bluster)
```
## Setting BLUSPARAM clusters the consolidation

```
## matrix into SHRs
cdx <- calculateConcordex(
 spe, "in_tissue",
 n_neighbors=10,
 BLUSPARAM=KmeansParam(3)
\mathcal{L}## SHRs are an attribute of the result
shr <- attr(cdx, "shr")
## The label similarity matrix can be computed
## with `compute_similarity=TRUE`
cdx <- calculateConcordex(
  spe, "in_tissue",
 n_neighbors=10,
 compute_similarity=TRUE,
 BLUSPARAM=KmeansParam(3)
)
```
# <span id="page-4-0"></span>Index

BiocNeighborIndex, *[3](#page-2-0)* BiocNeighborParam, *[3](#page-2-0)* BiocParallelParam, *[3](#page-2-0)* bpparam, *[3](#page-2-0)* calculateConcordex, [2](#page-1-0) calculateConcordex,ANY-method *(*calculateConcordex*)*, [2](#page-1-0) calculateConcordex,SingleCellExperiment-method *(*calculateConcordex*)*, [2](#page-1-0) calculateConcordex,SpatialExperiment-method *(*calculateConcordex*)*, [2](#page-1-0) calculateConcordex,SummarizedExperiment-method *(*calculateConcordex*)*, [2](#page-1-0)

findKNN, *[3](#page-2-0)*

reducedDimNames, *[3](#page-2-0)*

SingleCellExperiment, *[3](#page-2-0)* SpatialExperiment, *[3](#page-2-0)* SummarizedExperiment, *[3](#page-2-0)*